## **Templeton DDL Resources**

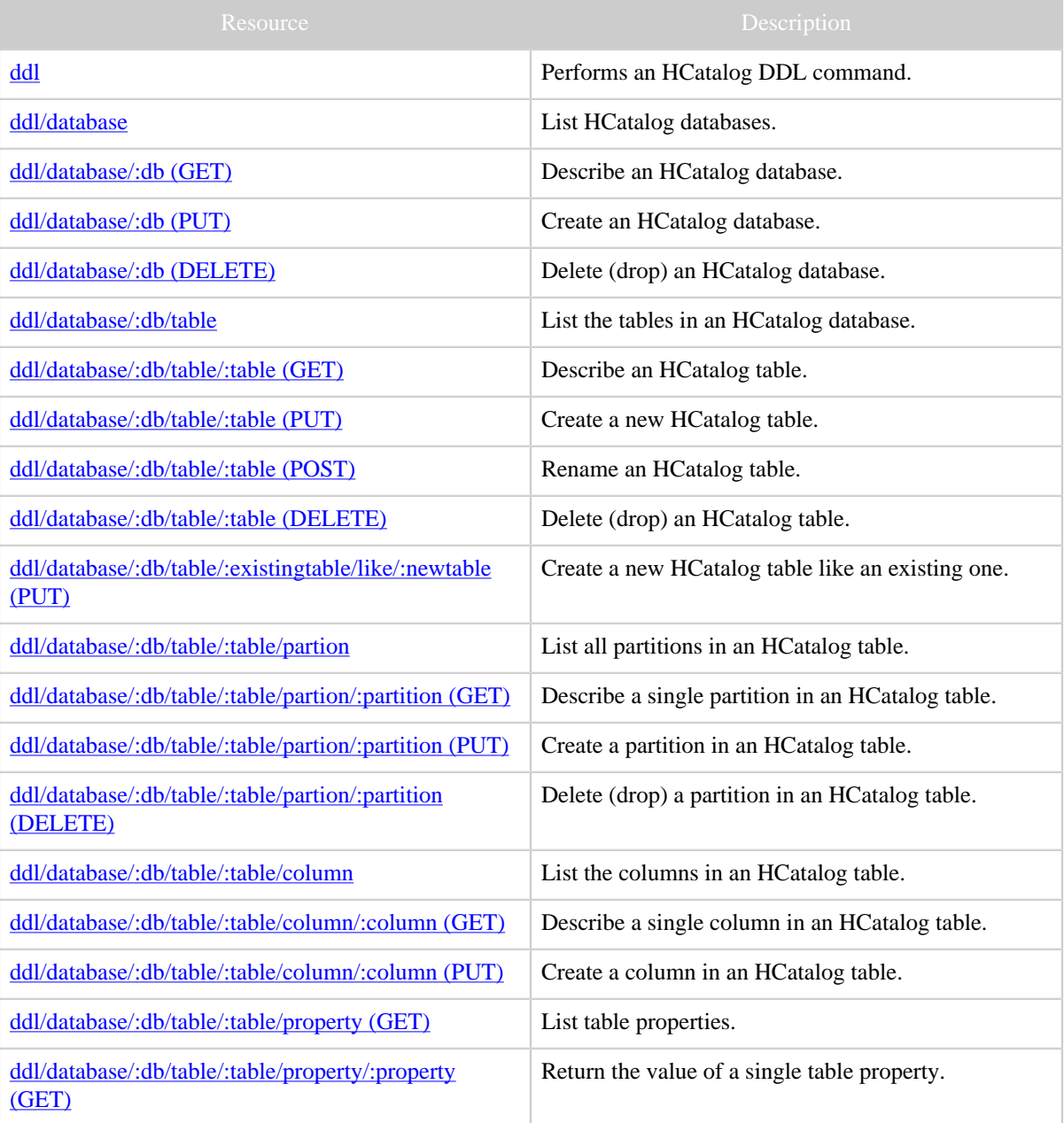

*Copyright © 2013 The Apache Software Foundation All rights reserved.*

## *Templeton DDL Resources*

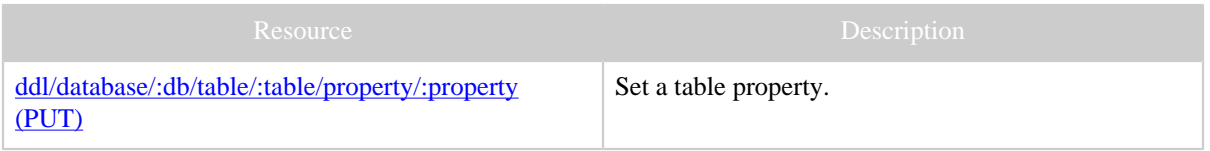